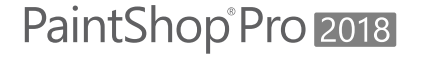

## COREL

### **Single Key Shortcuts**

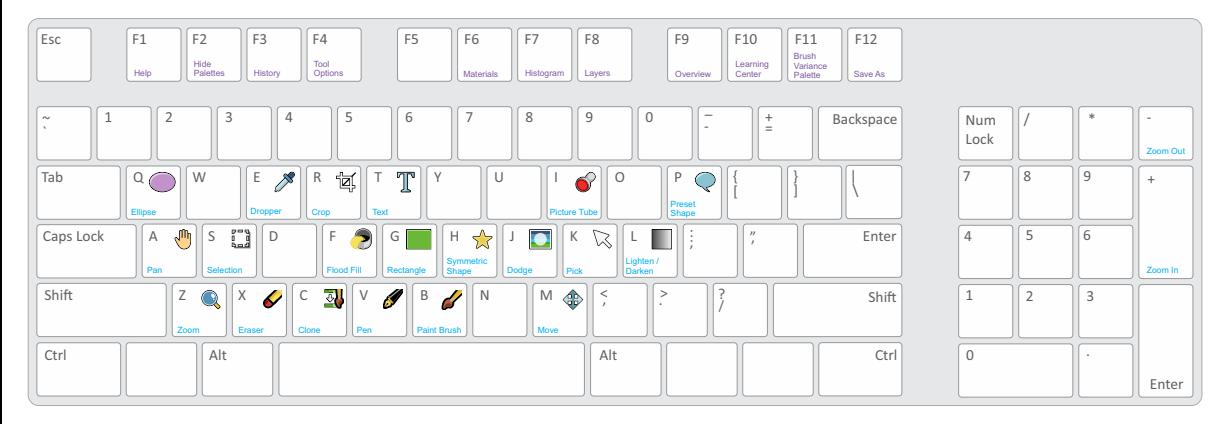

# PaintShop<sup>®</sup>Pro<sup>2018</sup>

## **Ctrl + Key Shortcuts**

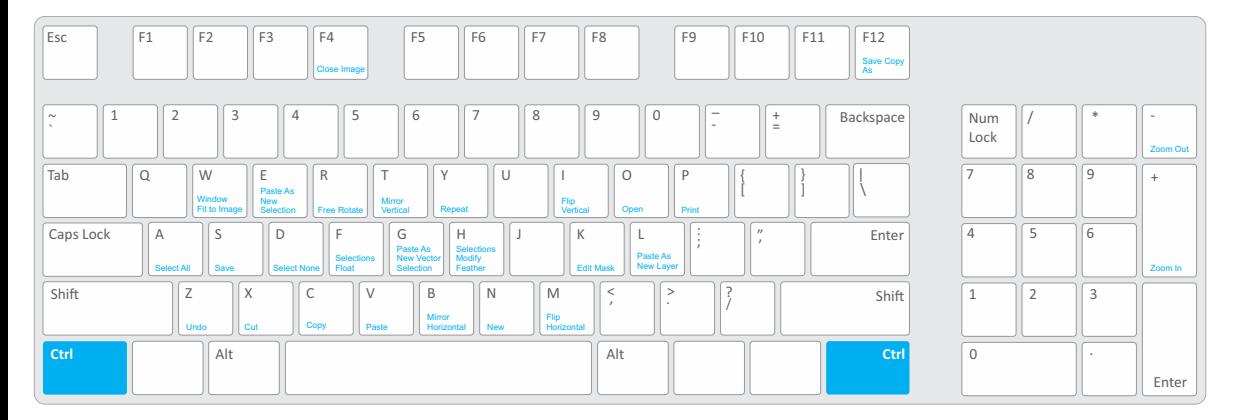

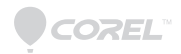

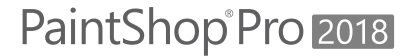

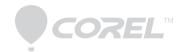

#### **Shift + Key Shortcuts**

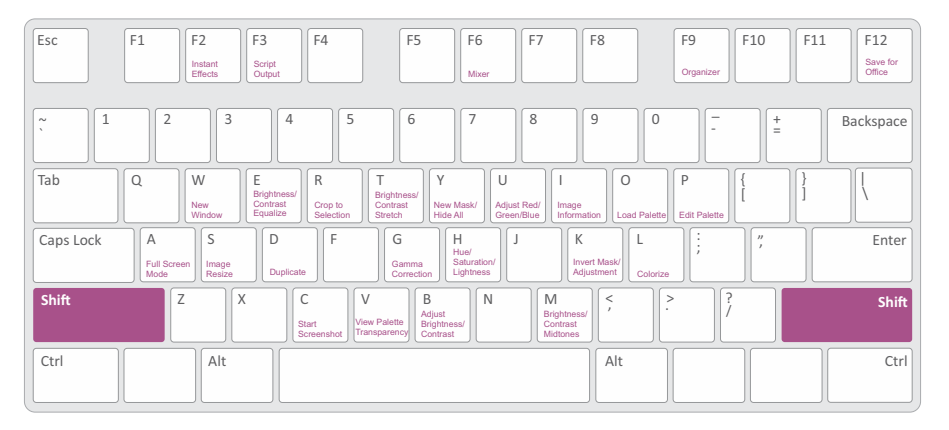

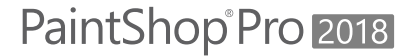

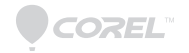

#### **Ctrl + Shift + Key Shortcuts**

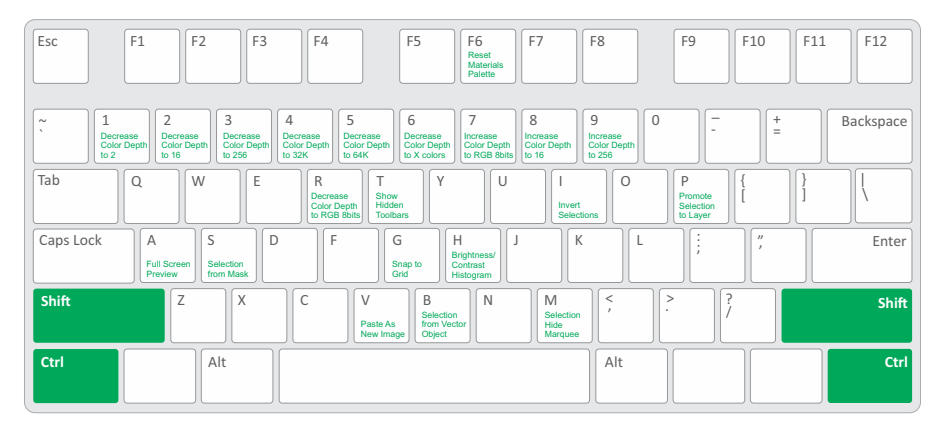

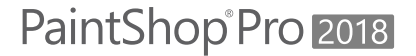

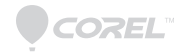

#### **Ctrl + Alt + Key Shortcuts**

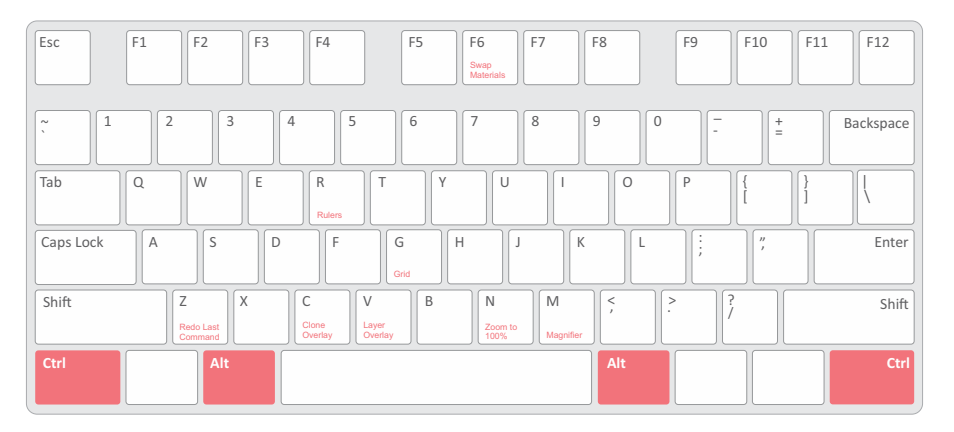

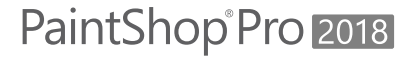

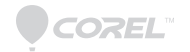

#### **Shift + Alt + Key Shortcuts**

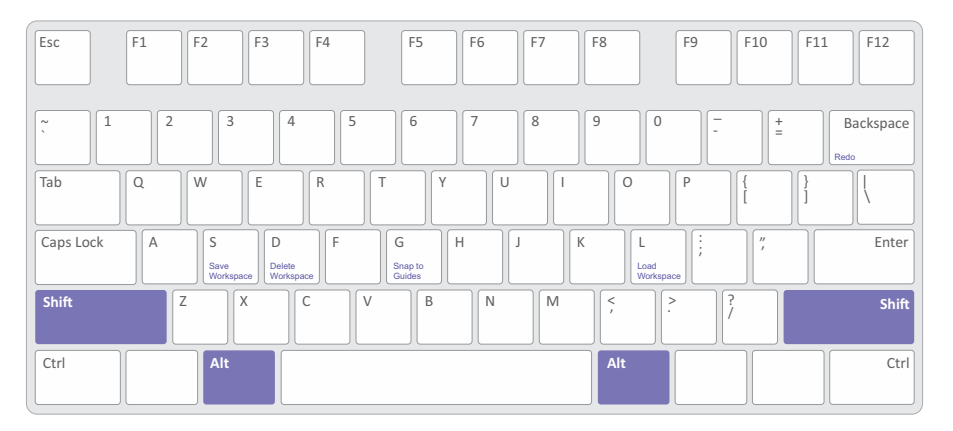